# Adobe Photoshop CC 2019 Crack With Serial Number 2022

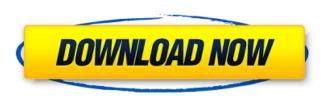

#### Adobe Photoshop CC 2019 [Win/Mac] (April-2022)

1. Click here to find Photoshop tutorials. Photoshop General Overview Adobe Photoshop is a widely used image editing software. It has been the standard in the industry for so many years that its name has become a verb. Of course, this means that a lot of people know what Photoshop is, but not necessarily how it works, or even which version of Photoshop they are using. What Photoshop Is Photoshop is an image editing software, and is based on the Photoshop model. All of the features that Photoshop has, Photoshop Elements has as well. The Photoshop model is based on layers, multiple overlapping layers. You can create an image on one layer, then move it around and place it on top of other layers. It's easy to manipulate images within Photoshop, you can use the free transform tool, crop, color adjustments, apply and blur filters, and even add text, be it in Photoshop, Adobe Photoshop Elements or PDF format. It's a powerful tool to manipulate images. Photoshop offers many customizable options with the help of the free transform tool. It offers hundreds of options for free transform. Once you use the free transform tool to move a layer around and resize it, the "move" and "resize" tools come in handy. The primary purpose for Photoshop is for image manipulation, although it can be used for other things. In fact, it's very well suited for cataloging images or other graphics. Photoshop Uses Besides being an image editor, there are other uses for Photoshop. It can be used to convert a photo to a grayscale image, make it black and white, and even add sepia tones to it. You can also combine different filters, backgrounds, layers and effects to create a unique image. For example, I have created a Photoshop tutorial that teaches you how to create a grunge look in Adobe Photoshop. Adobe Photoshop Uses for Catalogs Although Photoshop is primarily used to manipulate and edit photos, it can be used for many things. One of the ways that it is used is to catalog graphics and logos. It is very popular to use Photoshop to manipulate and organize images that will eventually be printed. Photoshop is a favorite tool among graphic designers because it is excellent at working with layers. Using Photoshop, you can add custom backgrounds, add layers, organize images, and combine several items that are all on the same layer. You can even make

## **Adobe Photoshop CC 2019**

More details: Editing and retouching: You can correct the raw image's defects, crop it to suit your liking, and apply various filters and effects. When you select a specific effect, you can make it more vivid or more subtle. You can fix or change the white balance. You can adjust the image's brightness and contrast. You can increase or decrease the image's exposure. You can easily create special effects by overlaying multiple images. Cropping: You can easily crop the image to center it on the paper. You can crop the photo to remove any unwanted area. You can resize the photos to meet any needs. You can add text boxes and photos to your image. You can convert

your canvas to another format, for example, JPEG, GIF, or PDF. You can use the Magic Wand tool to select the area and crop it. Text / Path tools: You can insert text or path to make special effects, such as drawing in the image. You can choose to merge several text objects or paths. You can change the size, style, or position of the text. You can modify the stroke and fill color of the text. You can convert text to paths or back. You can add images and place them on the text. You can draw all kinds of shapes and use some of the most common tools to manipulate them, like the Pen tool and the Magic Wand tool. You can manipulate the line types, from smooth to feather, and even add arrows and drop shadows to fill in the line style. You can create many line blends and dynamic effects using the various blending options available. You can merge shapes and paths into compound shapes and apply them to the canvas or other layers. File formats: You can convert an image to another format such as PDF, JPG, TIF, PNG, or PSD, using the corresponding programs in a free Adobe Creative Cloud for Windows. You can use Adobe's Lightroom to perform basic edits to your photos. You can use Adobe Photoshop to make professional edits to your photos. You can use Photoshop to edit images in industry-standard formats such as TIF, IPEG, or RAW. What is the difference between Photoshop Elements and Photoshop? You can 388ed7b0c7

# Adobe Photoshop CC 2019 Activation Code With Keygen [Latest 2022]

A Wacom Pen Tablet After you've finished editing an image, you can create a "raster file," which is a bitmap image. Raster files come in two types: A JPEG file can contain a maximum of 8 million pixels. A TIFF file can contain up to 16 million pixels. "Vector files" contain all the information needed to make an image, such as its dimensions and colour. Each pixel in a vector file can be a color or a shape. These files are one of the most preferred formats for desktop publishing. The Background Removal tool lets you cut an image from the background by using a mask, or a selection box, that you create around the area that you want to remove. You can use the alpha channel to make a transparent background that won't show the area you've removed. The Poster tool allows you to create a flat design style, similar to what's used in print. It's extremely easy to use and can be done using just a few basic tools. You can use the Eraser tool to completely erase part of an image, such as a background or a small shape. The Select tools allow you to select and manipulate various objects, such as an area of a photo. You can use the Lasso tool to make a selection by creating a box around an object. You can then use the Brush tool to add, or paint on, any object in the selected area. You can use the Airbrush tool to add fine details to selected areas. Create a new layer by pressing the 'N' key on the keyboard. You can use Layers to combine different objects and effects, or move an object into different parts of an image. This is great for creating different effects. Export an image for use in other programs by choosing File > Export. You can choose from PDF, GIF, IPG, PNG, PSD, EPS, TIFF and many other file formats. You can crop images in order to get a view that's more interesting, such as a portrait angle. You can also crop the image so that it looks more like the subject you want to capture. In Photoshop, you can use many advanced features that allow you to shape, retouch and enhance images. This can be done using tools, such as the Healing Brush, the Spot Healing Brush, the Smudge Brush, the Burn Filter and the Dodge and Burn Tools. Some of the most common Photoshop features include the following: Easily

#### What's New in the Adobe Photoshop CC 2019?

This work aims at achieving a better understanding of the manner in which different human skin nerve fibers interact, and at characterizing which of these nerve fibers exist in nerve endings in the skin and which are stretch receptors. Specific aims are the following: To isolate and characterize the mechanoreceptors present in intact human skin from different body sites and compare them with the mechanoreceptors of rats, and to determine whether nerve endings in intact skin are specialized to receive various skin nerve fibers, such as touch, pressure, pain, tickling, tickling, vibration, and temperature. To examine the presence of single mechanoreceptor fibers with their receptors in freshly prepared human skin pieces to demonstrate a possible neural control of the skin thickness or of the muscular tone. To study the

different types of nerve endings in rats' skin as compared to human skin, their number and distribution. As the time required to dissect out the nerve endings increases, a method of preserving these nerve endings will be developed in rats' skin.On his return to the United States, Pulp frontman Jarvis Cocker spoke to O magazine about his biggest punk album to date and his upbringing in west London's King's Reach Estate Interview by Mark Simpson This article was originally published in Q Magazine in November 2001. "In punk, there's a certain sense of anarchy, a certain belief in the power of what we're doing," Jarvis says. "Anarchy is a belief in something bigger than you and something outside yourself. I've always tried to live by that belief." More than anyone else, Jarvis Cocker is the voice of the anarchopunk movement that formed around his early solo albums More Than Any Other Day and Pulp: It's a soul-searching album, and a pure statement of intent. Running through the four heart-rending songs is a sense of urgency that's at once allencompassing and brutally honest. Cocker did not want to tidy himself up. He had all his guts exposed and for a moment that seems to encapsulate punk's conviction that, if you don't take the chance, you won't get the prize. The manic energy of his solo debut is given its fullest expression here. "I've always got an A-Z of comfort foods in me," Cocker says. "I only want one, and it'

### **System Requirements:**

2Gb RAM 20Gb free disk space Installed plug-ins (for example PyInstalls, Shibboleth) 2 free hours per run (CPU) The training requirements vary. It is necessary to solve a series of problems, like e.g. extraction of information from PDF files, so that all important methods can be illustrated. The standard examination consists of a total of 20 problems and the passing of 20 problems is needed for an exam. The standard examination is always at the end of the training and

http://jaxskateclub.org/wp-content/uploads/2022/07/Adobe Photoshop eXpress.pdf

https://www.suvcars.com/advert/adobe-photoshop-2021-hack-patch-with-license-key/

https://alloccasionsdecor.com/blog/photoshop-cc-2015-version-16-crack-serial-number-download-for-windows/

https://gretchenscannon.com/wp-content/uploads/2022/07/ransan.pdf

https://www.cityofcartersville.org/system/files/webform/photoshop-cc-2018-version-19.pdf

https://blackbusinessdirectories.com/wp-content/uploads/2022/07/Photoshop\_CS4.pdf

 $\underline{https://www.fiol-mallorca.com/upload/files/2022/07/qPokRoOJFYWkPplbWSs3\_05\_4bb0fcbc46a5be4dfd29c315669170df\_file.pdf}$ 

https://sameboigbeandco.com/2022/07/05/photoshop-cc-2015-version-18-crack-patch-win-mac-latest/

http://insenergias.org/?p=25263

https://loquatics.com/photoshop-2021-version-22-2-crack-activation-code-keygen-for-lifetime-download-2022/

https://dogrywka.pl/photoshop-cs5-crack-exe-file-license-key-final-2022/

http://sourceofhealth.net/wp-content/uploads/2022/07/Photoshop 2021 Version 223.pdf

https://ksycomputer.com/photoshop-cs3-product-key-free-registration-code-mac-win/

https://www.miomiojoyeria.com/wp-content/uploads/2022/07/Adobe\_Photoshop\_2022\_\_Product\_Key\_And\_Xforce\_Keygen\_\_Free\_Registration\_Code\_X64.pdf

https://seoburgos.com/adobe-photoshop-2020-version-21-jb-keygen-exe-activation-code-with-keygen-mac-win-march-2022/

https://wakelet.com/wake/NLO8XGjU0ZRvcvgKTvC1M

https://www.beltbucklescustom.com.au/sites/www.beltbucklescustom.com.au/files/webform/Adobe-Photoshop-CC-2015-version-17.pdf

https://htownkitchenandbath.com/2022/07/05/adobe-photoshop-cc-2015-version-16-keygen-generator-incl-product-key-free-download/

https://arabamericanbusinesscommunity.org/wp-content/uploads/2022/07/Photoshop\_2020.pdf https://followgrown.com/upload/files/2022/07/6uebCLdoOGboquPv6XUv\_05\_2383a040b7aae40910a75a8ddf485444\_file.pdf

https://bfacer.s3.amazonaws.com/upload/files/2022/07/T7SuRk9AHlrVf6GXxGUd\_05\_2383a040b7aae 40910a75a8ddf485444 file.pdf

http://scorcahard.yolasite.com/resources/Photoshop-2022-Version-230-Crack-Keygen-With-Serial-number---Activation-Code-Free-Updated-2022.pdf

https://blogup.in/upload/files/2022/07/FE6fMuNGJOSDJiEwt7mE\_05\_4bb0fcbc46a5be4dfd29c315669170df file.pdf

https://www.golfmotion.com.au/sites/default/files/webform/latxyr977.pdf

https://txuwuca.com/upload/files/2022/07/Kszi2ZzYJJI575cvFbjT\_05\_4bb0fcbc46a5be4dfd29c315669170df file.pdf

https://greenearthcannaceuticals.com/adobe-photoshop-cc-2018-product-key-and-xforce-keygen-with-keygen-free-download-updated-2022/

http://cursodeeletricista.com/wp-content/uploads/2022/07/guaguir.pdf

https://waoop.com/upload/files/2022/07/NcvaOAcIEt6ng6cD4ZiM 05 5ae1a161d8a99b98f7caa35f87

 $\underline{208aee\_file.pdf}\\ \underline{http://lawcate.com/adobe-photoshop-2021-version-22-crack-full-version-with-registration-code-for-definition-code-for-definition-code-for-defin$ windows/

https://vincyaviation.com/adobe-photoshop-2021-version-22-4-3-serial-number-free-downloadx64-latest-2022/